## Использование интерактивного плаката в практике

## работы с детьми 5-7 лет

В настоящее время ФГОС ДО указывает пелагогам предоставлять детям «свободу выбора» предстоящей деятельности и своим мастерством увлечь детей за собой. Чтобы деятельность была интересной для воспитанников, педагогу приходится осваивать новые технологии и приёмы подачи информации. ИКТ - технологии все больше и больше завоевывают сферу дошкольного образования.

Основные инновации связаны сегодня с применением интерактивных методов обучения. Слово «интерактив» пришло к нам из английского от слова «interaction». «Inter» -«взаимный», «act» — действовать. [2] Интерактивный плакат в первую очередь призван обеспечить высокий уровень наглядности познавательной деятельности. Как писалЯ. А. Коменский, основатель принципа наглядности обучения, «...всё должно быть представлено внешним чувствам, насколько это возможно, именно: видимое - зрению, слышимое - слуху, обоняемое – обонянию, вкушаемое – вкусу, осязаемое – осязанию, если же что-нибудь может быть одновременно воспринято несколькими чувствами, то и представлять этот предмет одновременно нескольким чувствам». [4]

К. Д. Ушинский, раскрывая преимущества наглядного обучения, отмечал, что ребенок «...Дитя, если можно так выразиться, мыслит формами, красками, звуками, ощущениями вообще, и тот напрасно и вредно насиловал бы детскую природу, кто захотел бы заставить ее мыслить иначе. Таким образом, облекая первоначальное ученье в формы, краски, звуки, словом, делая его доступным возможно большему числу ощущений дитяти, мы делаем вместе с тем наше ученье доступным ребенку и сами входим в мир детского мышления». [5]

Плакат - это наглядное изображение, которое может быть использовано в самых различных целях: реклама, агитация, обучение и т.п. Важно то, что плакат по своей сути – это средство предоставления информации, то есть основная его функция - демонстрация материала.

Под интерактивностью понимается способность информационно-коммуникационной системы, активно и разнообразно реагировать на действия пользователя.

Таким образом, интерактивный плакат - это средство предоставления информации, способное активно и разнообразно реагировать на действия пользователя. Как минимум, интерактивный плакат не может представлять собой статичную иллюстрацию, либо набор мультимедиа компонентов - он должен обеспечивать взаимодействие контента (содержания плаката) с пользователем. Интерактивность обеспечивается за счет использования различных интерактивных элементов: ссылок, кнопок перехода, областей текстового или цифрового ввода и т.д. [3]

В процессе обучения интерактивный плакат позволяет достичь важных результатов:

за счет использования интерактивных элементов вовлечь ребенка в процесс получения знаний:

за счет использования различных мультимедиа и 3D объектов добиться максимальной наглядности информации;

даёт возможность сделать вашу работу с детьми насыщенной, доступной, интересной, можно использовать как групповую работу, так и индивидуальную. [1]

В процессе знакомства детей с профессиями далеко не каждую можно посмотреть в «живую» во время экскурсии, многие рабочие места закрыты для посещения в виду опасности производства или секретности. Поэтому интерактивный плакат помогает знакомить детей с подобными профессиями.

Для создания интерактивных плакатов можно использовать разные программы: Microsoft PowerPoint, Glogster, Blendspace.

В образовательной практике с детьми 5-7 лет целесообразно использование плаката, созданного при помощи ThingLink. Это интернет сервис, позволяющий превращать статические картинки в интерактивные объекты, где для каждого объекта на картинке можно выбрать и установить ссылку (метку) на веб-страницу, презентацию, видео и т.п. и сделать познавательную деятельность более наглядной. Работа с ThingLink ведется онлайн с целью использования плаката в любом месте.

Последовательность работы следующая: для начала нужно войти https://www.thinglink.com и зарегистрироваться. Чтобы создать плакат, необходимо выбрать вкладку создать (+Create).

Необходимо загрузить иллюстрацию в ThingLink, которая будет фоном плаката, на нее будут накладываться метки. Компьютер предложит вам это сразу же после начала работы с плакатом автоматически.

Переходим к созданию меток. Метка создается щелчком мыши по выбранному месту картинки. Она имеет вид кружка. Если щелкнуть по созданной метке, то компьютер предложит вам изменить цвет или наложить буквы латинского алфавита. Метке можно дать название, прикрепить к ней текст, иллюстрацию, а также наложить ссылку на любой интернет-объект. Для этого достаточно скопировать ссылку выбранного объекта и вставить ее в верхней строке «Адрес ссылки или изображения» (Linkorimageaddress). Чтобы наложить картинку необходимо выбрать «Загрузить картинку» (Upload Image) и выбрать готовую со своего компьютера, чтобы наложить звук –

«Загрузить музыку» (Upload Audio). После того как на метку наложен нужный объект ее необходимо

«Сохранить» (Save). Сохранять изменения необходимо после наложения каждой метки. После того, как работа с плакатом закончена нужно нажать «Сохранить изображение (Saveimage)». Теперь плакат готов к использованию. Теперь ссылку на плакат можно выложить на курс дистанционного обучения дошкольной организации или отправить родителям часто болеющих детей, для того, чтобы дети, не посещающие детский сад, тоже могли поработать с созданным вами плакатом.

При помощи данного сервиса создан интерактивный плакат по знакомству с особенностями подготовки актера к спектаклю, особенностями профессии актер. Во время работы с плакатом дети имеют возможность сделать артикуляционную гимнастику, для четкой и понятной речи, работают над выражением различных эмоций, знакомятся с секретами быстрого запоминания текста. Дети отрабатывают жесты и способность выражать слова без слов, пробуют подобрать подходящий костюм для актеров.

Плакат по знакомству с профессией сталевар помогает детям побывать в мартеновском цехе, в который детям вход запрещен, передвигаясь по меткам, дети могут помочь сталевару собраться на работу, рассказать, какие предметы помогают сталевару в его работе. К тому же настоящий сталевар расскажет детям о своей работе ее значимости и сложности.

Таким образом, интерактивные плакаты являются отличным помощниками воспитателя при знакомстве детей с профессиями взрослых. Они не только могут содержать гораздо больше интересного материала, чем обычные мультимедийные плакаты, но и способны предоставлять его в гораздо более наглядной и эффективной форме. За счет использования интерактивных элементов может быть решена одна из важнейших задач, привлечение внимания ребенка, его вовлечение в активную познавательную деятельность. Взаимодействие с интерактивным плакатом вызывает у ребенка живой интерес, способствует развитию познавательной активности.

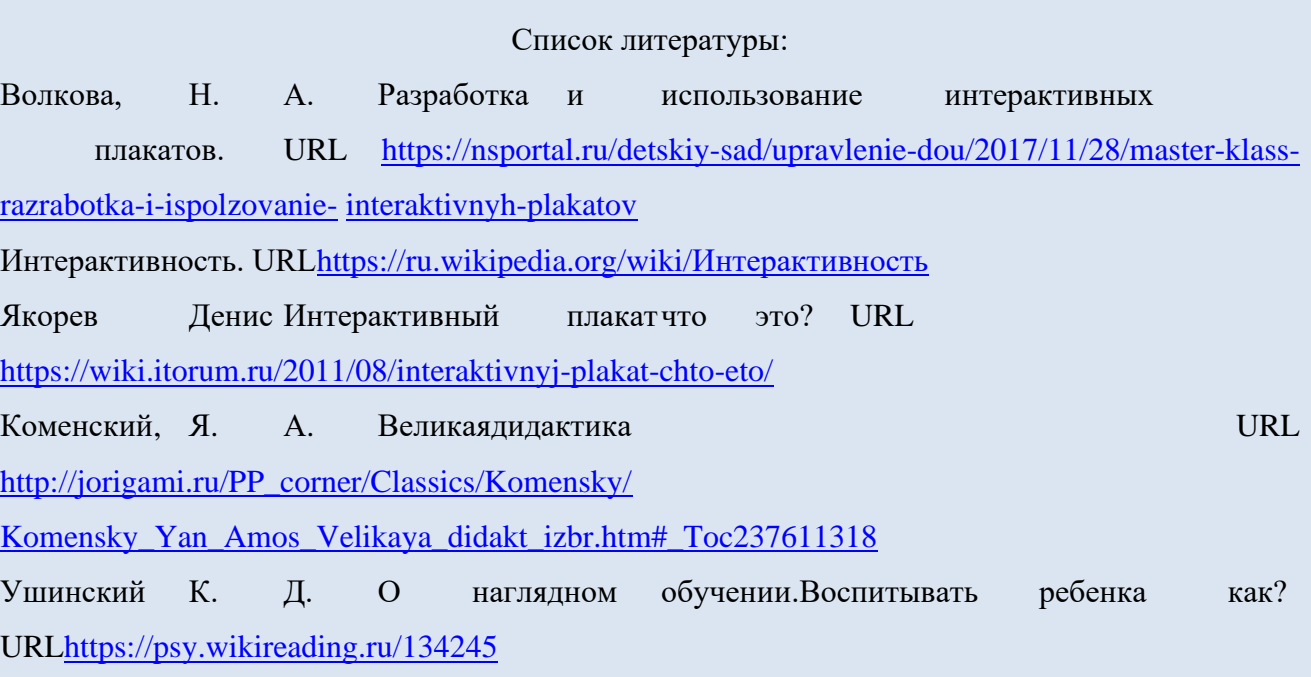